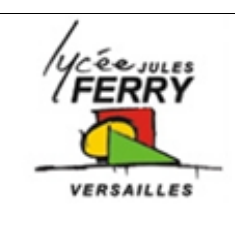

**Develop your own web site**

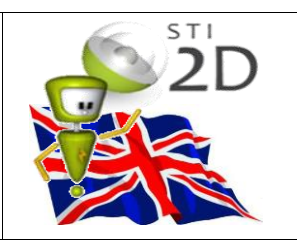

## **1- Learn how to code**

- Go on the website :<https://code.org/>
- Create an account (if you don't already have one)
- Follow the tutorial : "CSD: Computer Science Discoveries", unit 2: web development

In this activity, you'll learn how to create and share the content on your own web pages.

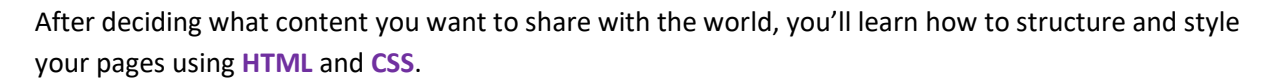

You'll also practice valuable programming skills such as debugging, using resources, and teamwork.

## **2- Create your own web site**

You can either start from scratch or use a template.

You'll find usable templates in lesson 1 and 14.

At the bottom of the web sites, on the grey line, click on "view code":

Built on Code Studio | Report Abuse | View Code | Terms of Service | Privacy Policy

Click on "Remix" to save the web site on your session.

Now you can modify what you want.

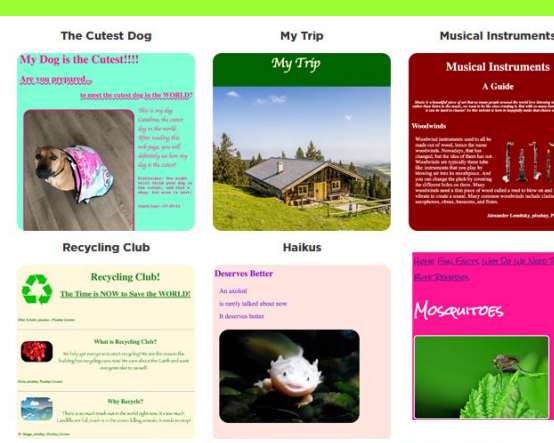

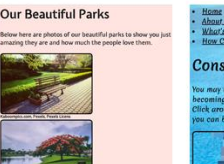

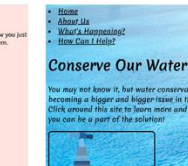

## **3- Describe your work**

You have to prepare an oral presentation of your work. In your presentation, you have to :

- 1) Describe the objective of your web site
- 2) Show the code and explain it
- 3) Change a few things on the code and show the effect
- 4) Ask for questions